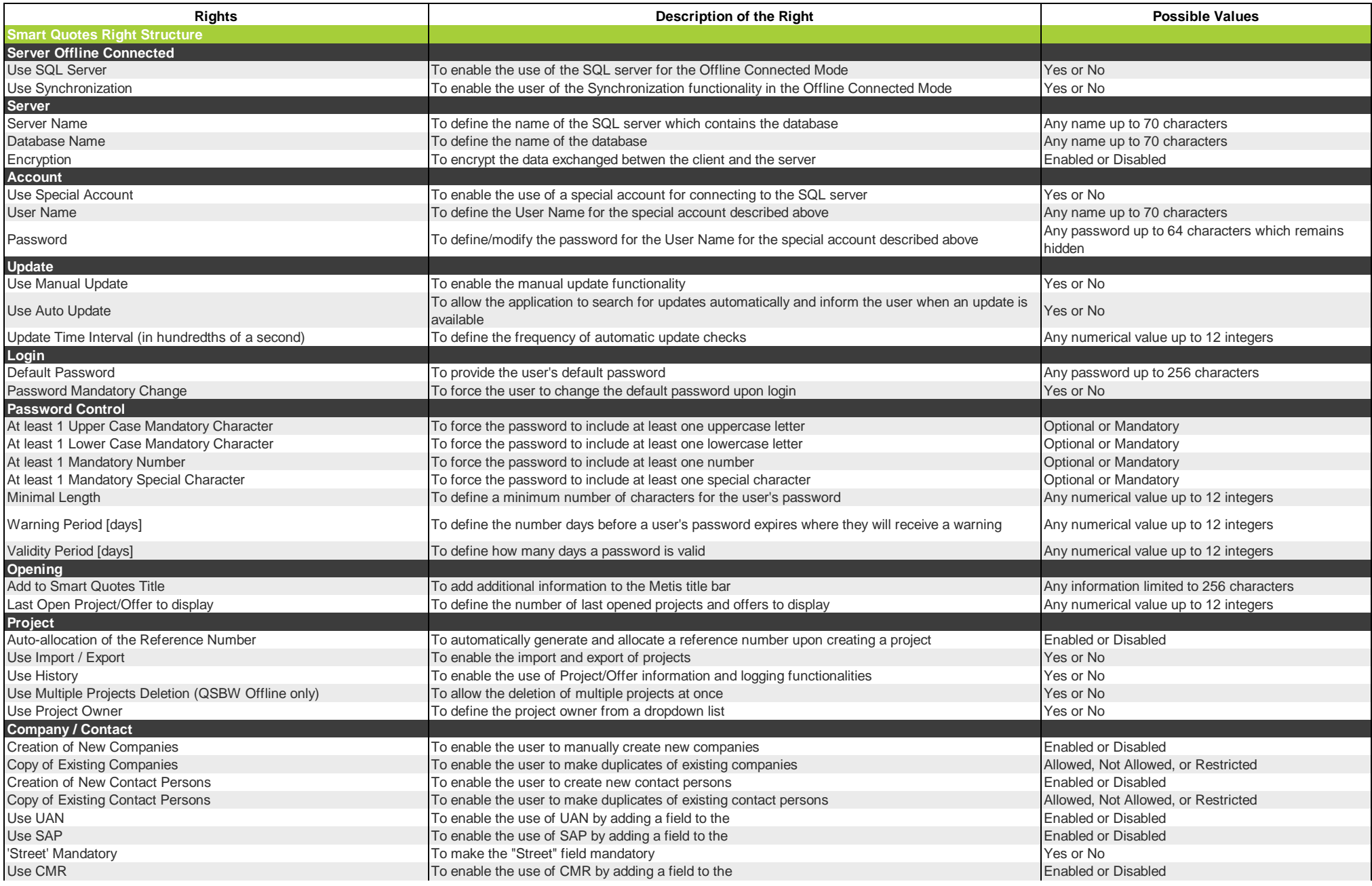

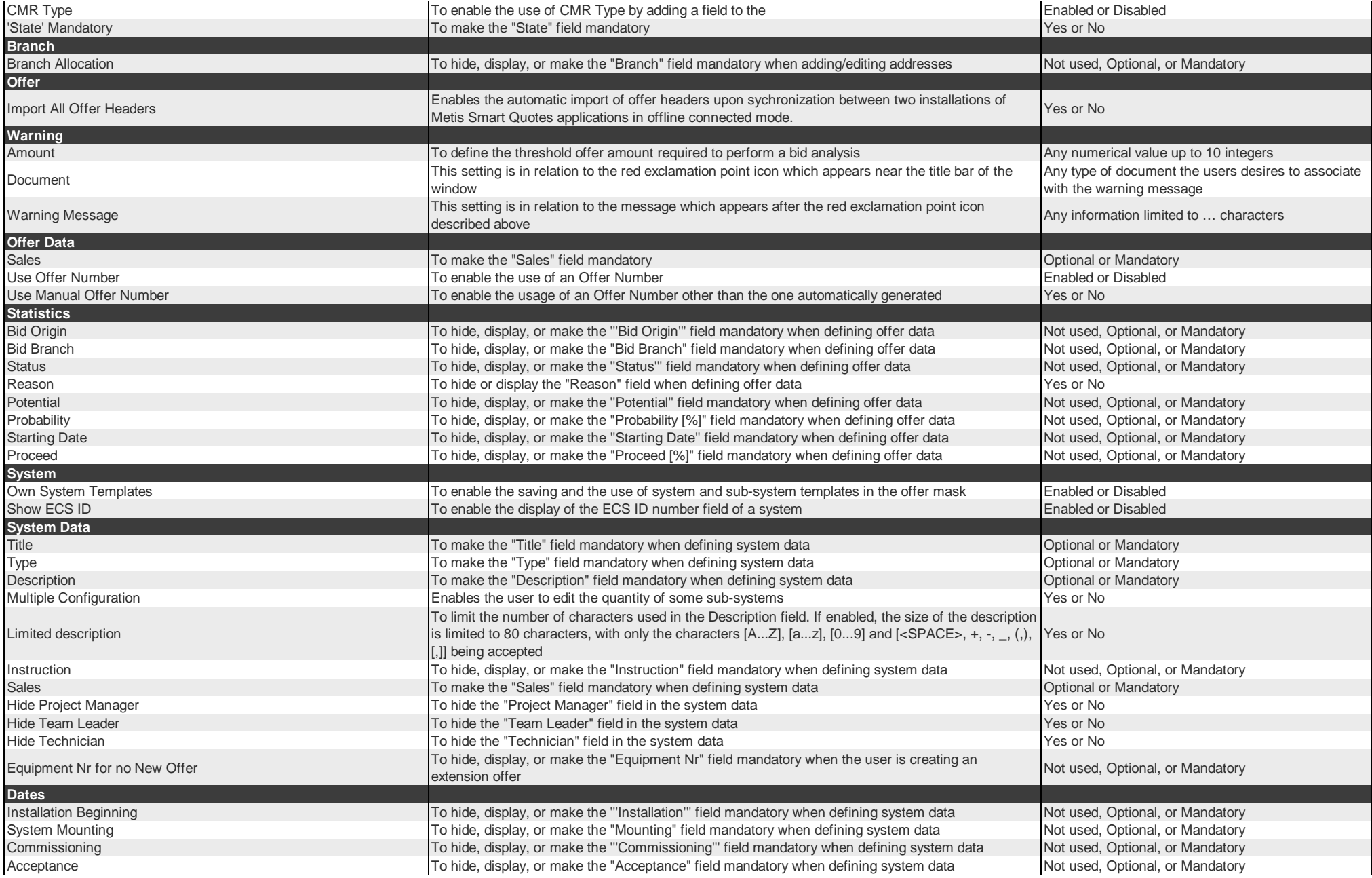

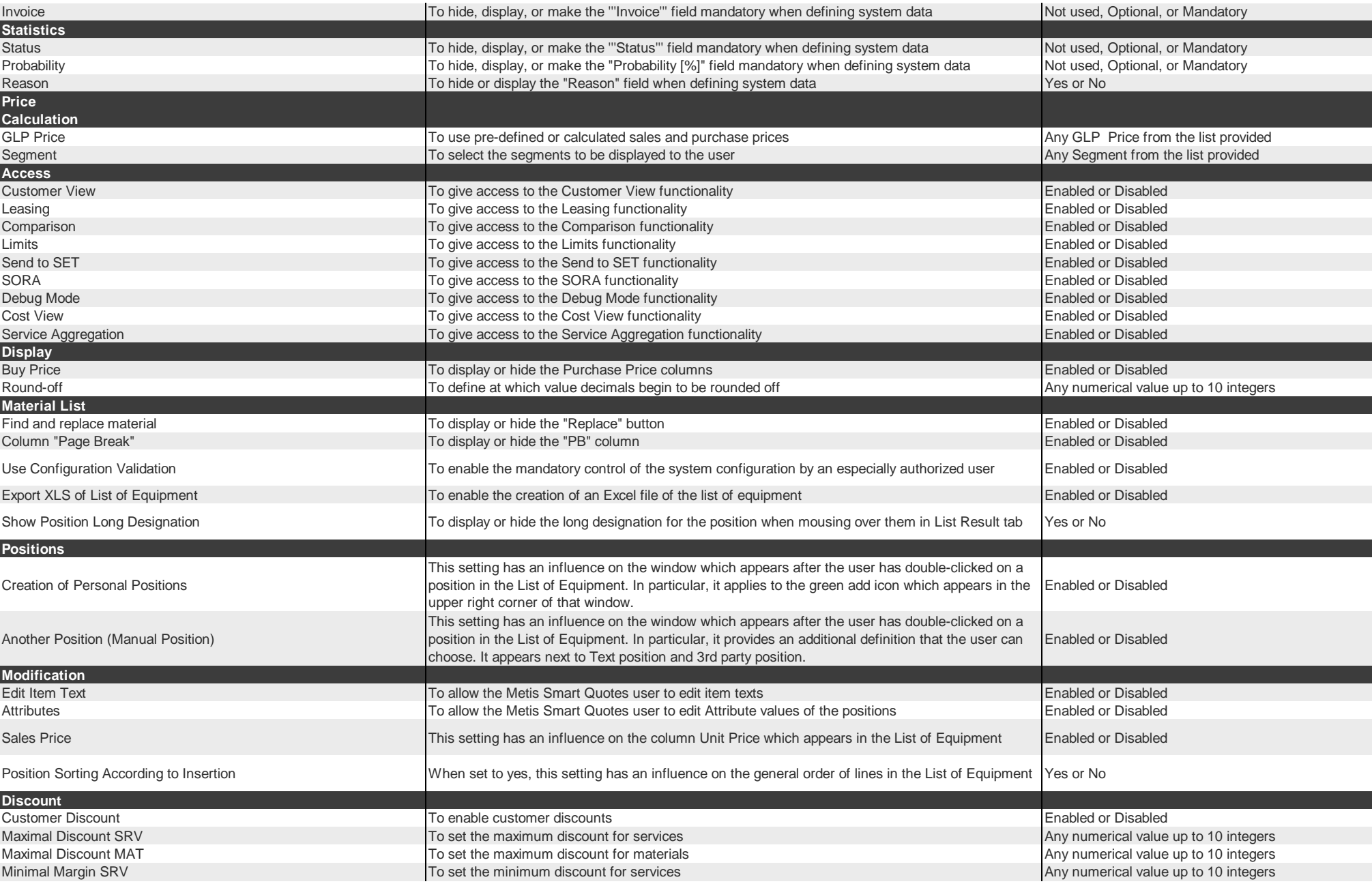

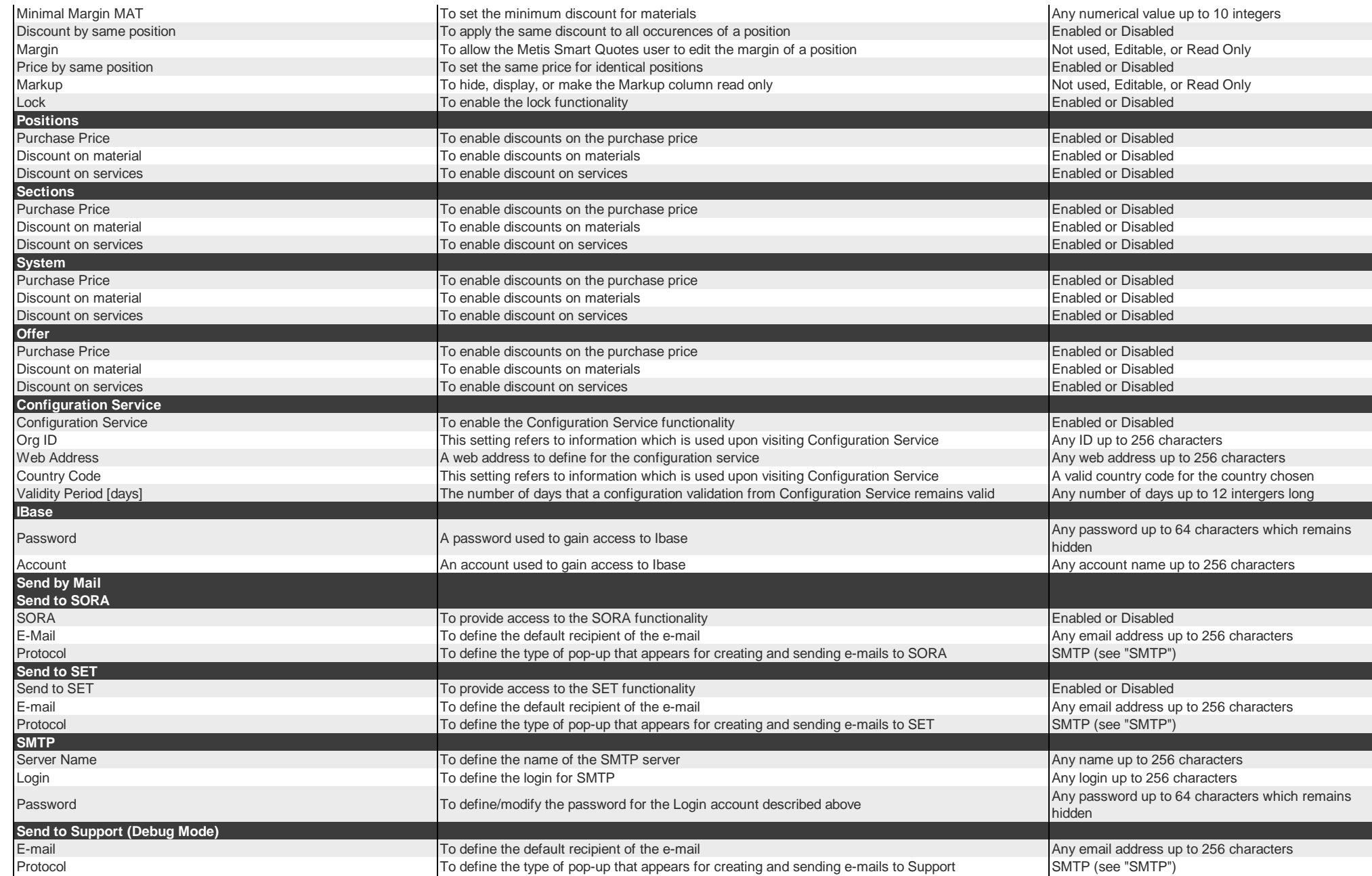

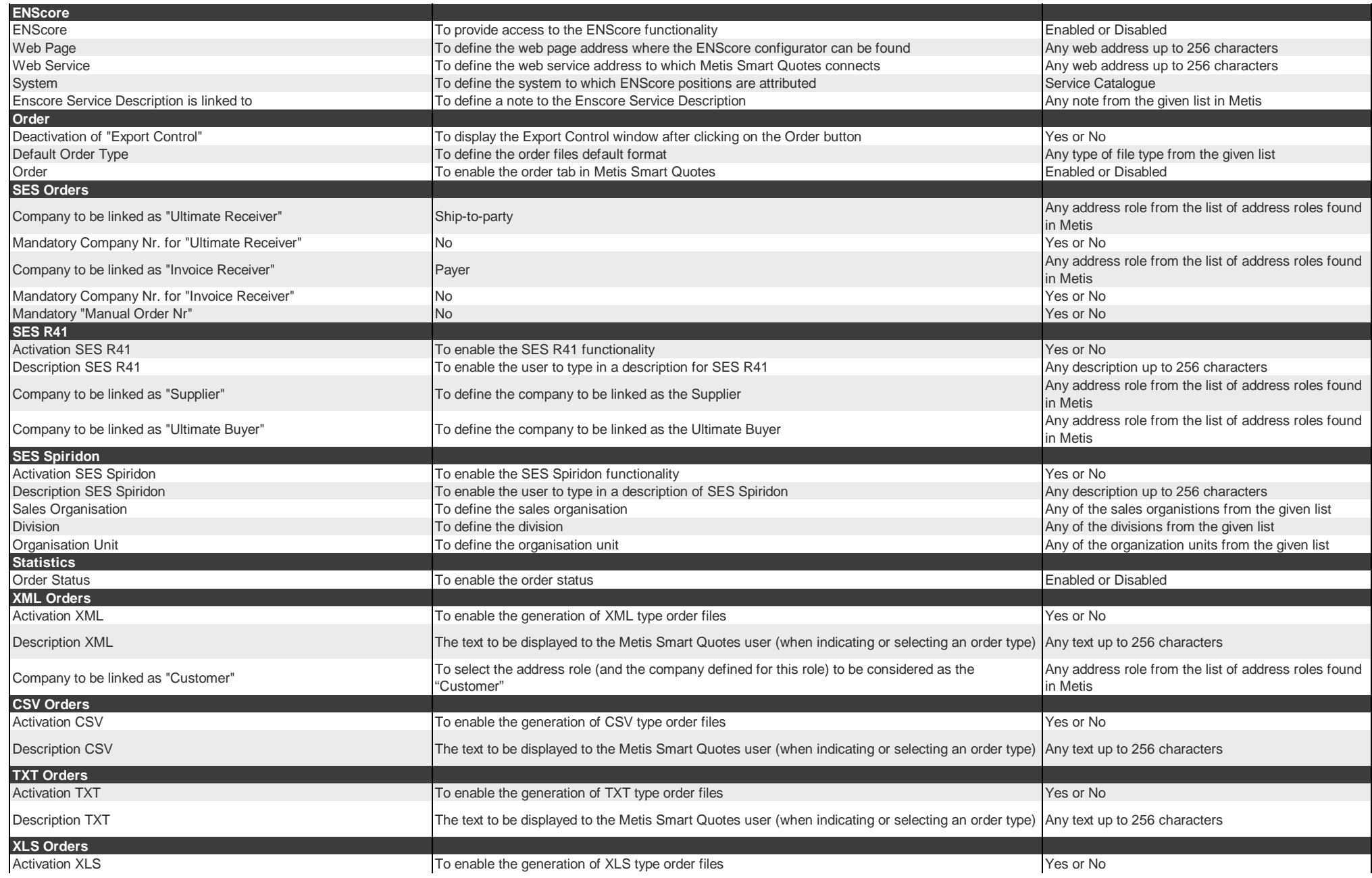

 $\sim$ 

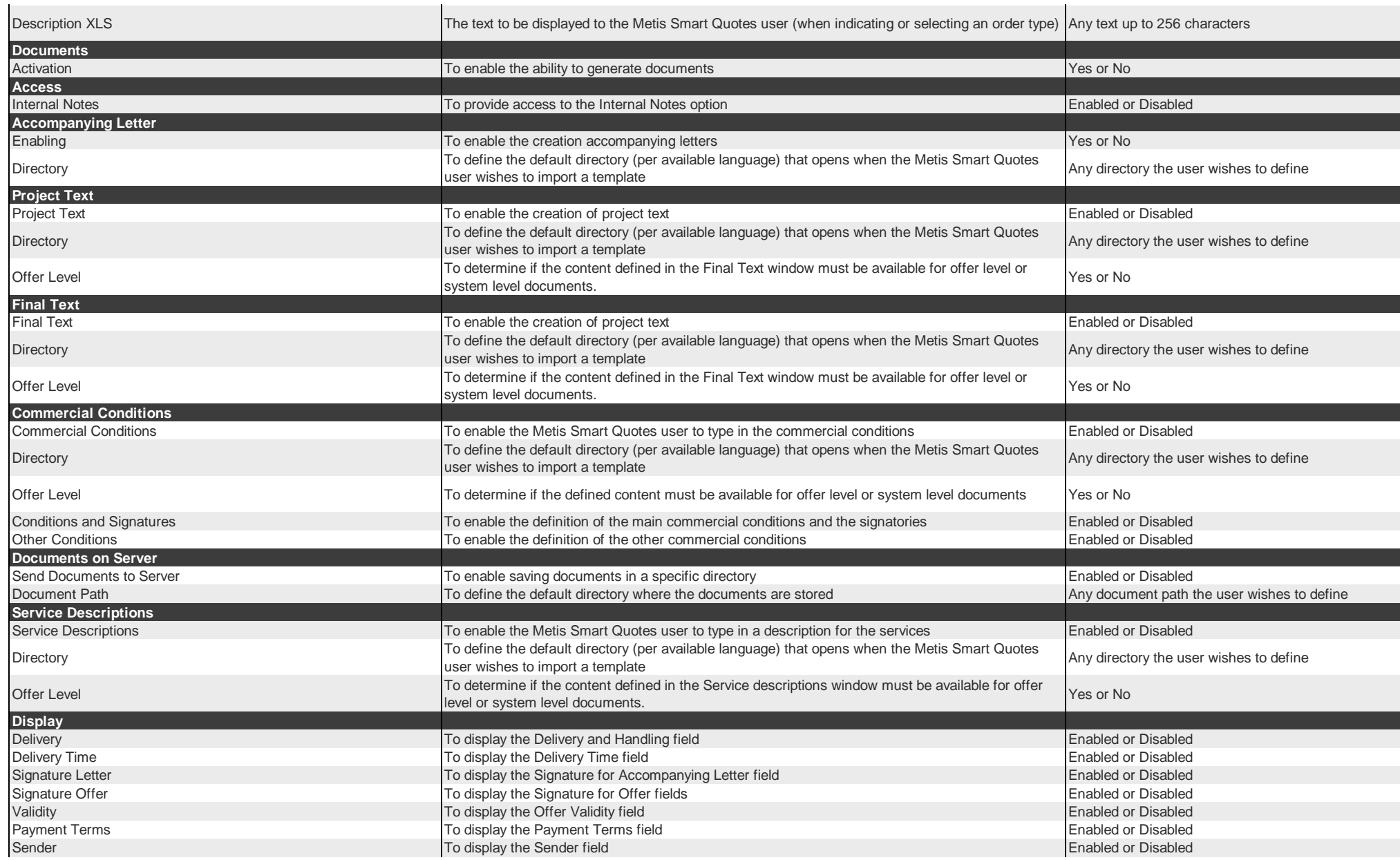

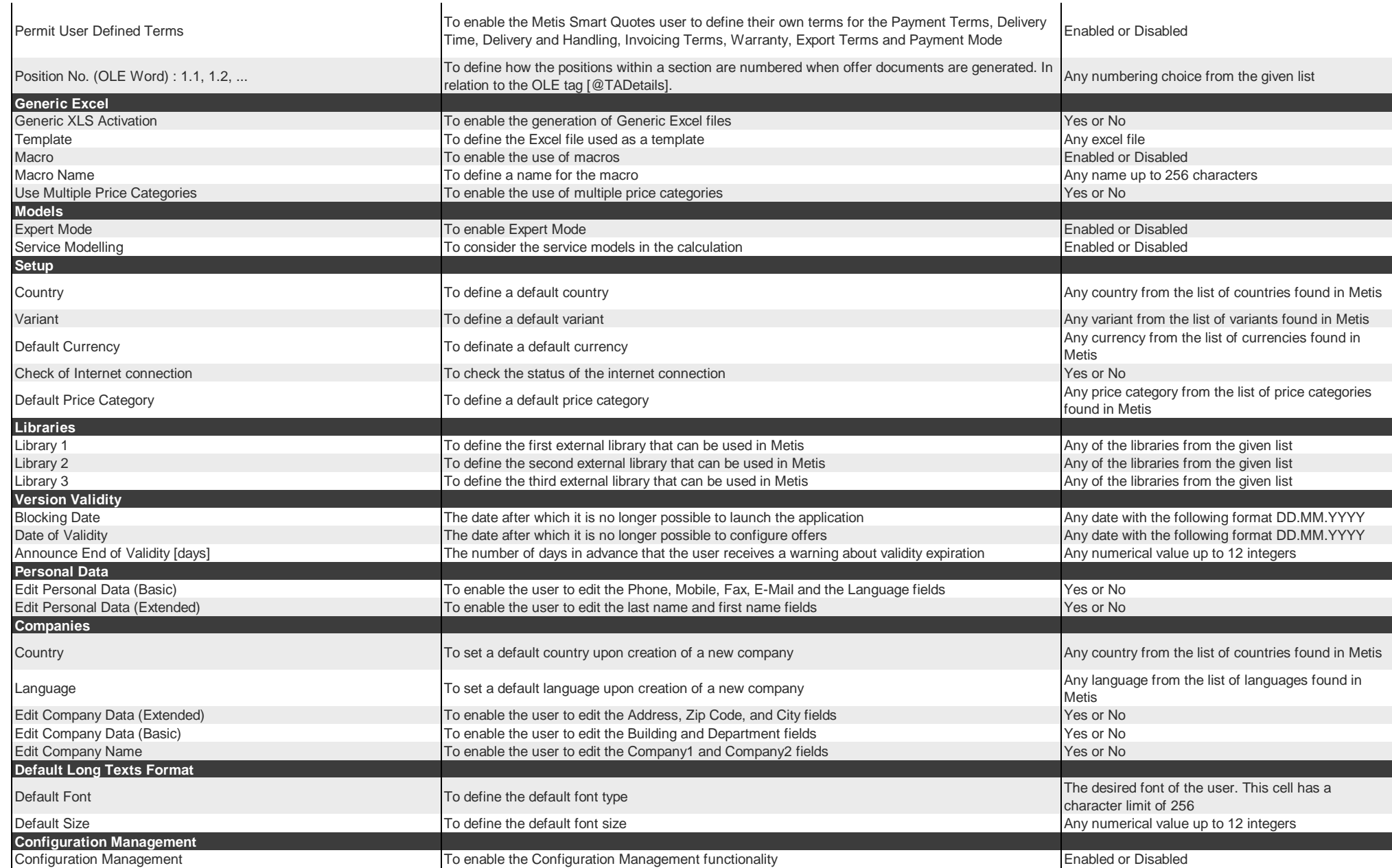

 $\blacksquare$ 

 $\mathbf{I}$ 

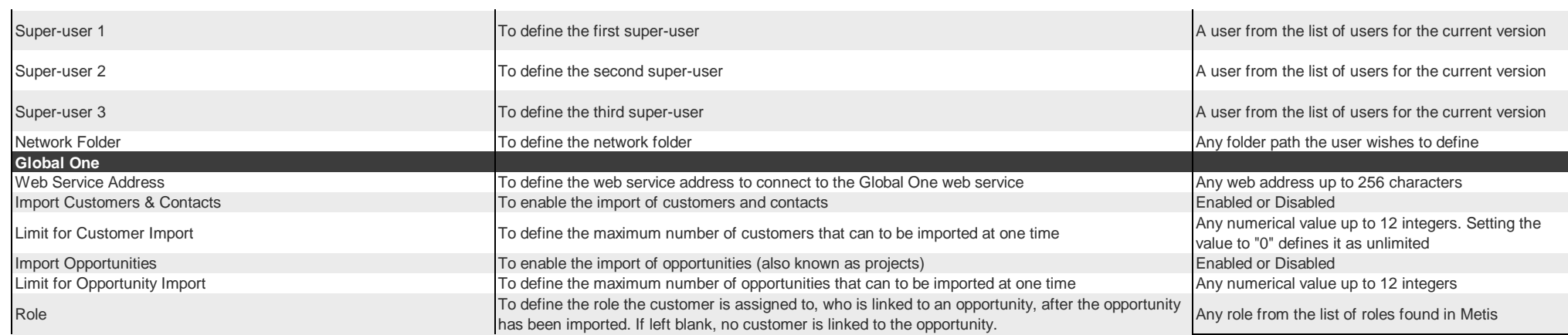